# AI BUSINESS USE & PRACTICE

Tiffany St James
JANUARY 2023

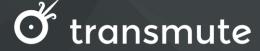

# Hello! I'm Tiffany St James

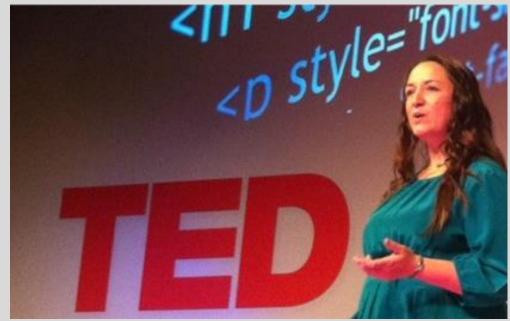

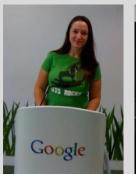

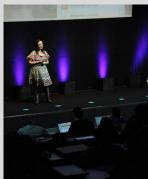

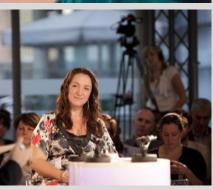

@TiffanyStJames

- Digital Transformation Strategist, Al and Web3
- Consultancy Founder, Transmute
- Former Head of Public Participation, UK Government
- Google Squared Online lecturer
- Future of Digital Agencies lecturer, AIA
- Former Group Chair of Universities, BIMA

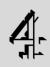

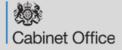

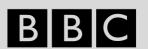

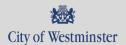

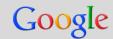

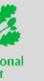

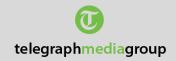

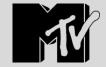

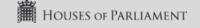

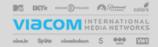

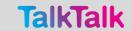

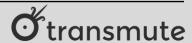

#### ANY NEW TECHNOLOGY HITS HEADLINES...

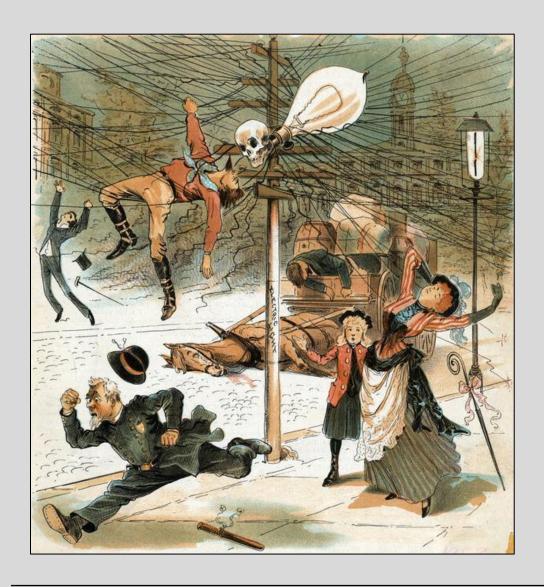

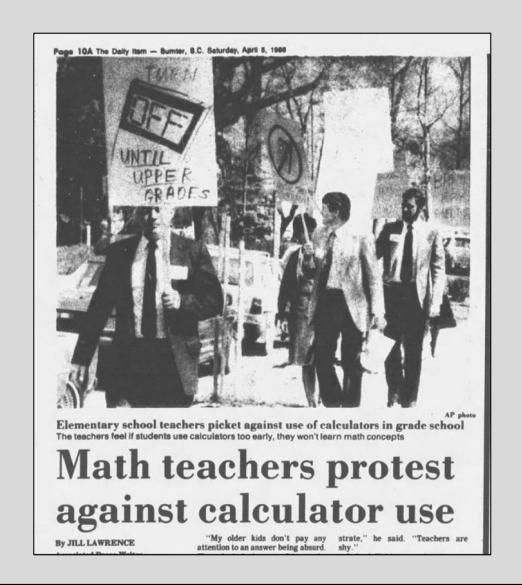

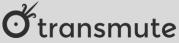

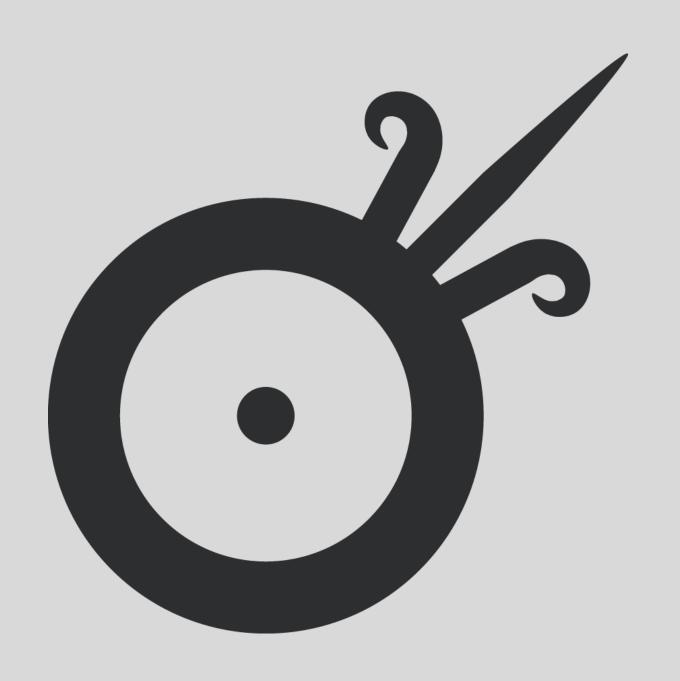

# AI AND GENERATIVE AI

#### Al

#### Traditional AI has focused on:

- detecting patterns
- making decisions
- honing analytics
- classifying data and
- detecting fraud

Traditional AI algorithms process new data to return a simple result.

What do you use that has AI in it already?

- Predictive text
- Chatbots
- Programmatic advertising
- Photoshop
- Copy Al

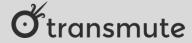

#### **GENERATIVE AI**

Generative Al often

- starts with a prompt
- that lets a user or data source
- submit a starting query or data set
- to guide content generation

This can be an iterative process to explore content variations.

Create more rapidly
Automate tasks
Move quicker

What do you use that has Generative AI in it already?

- ChatGPT
- DALL-E
- Midjourney
- Runway

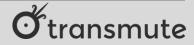

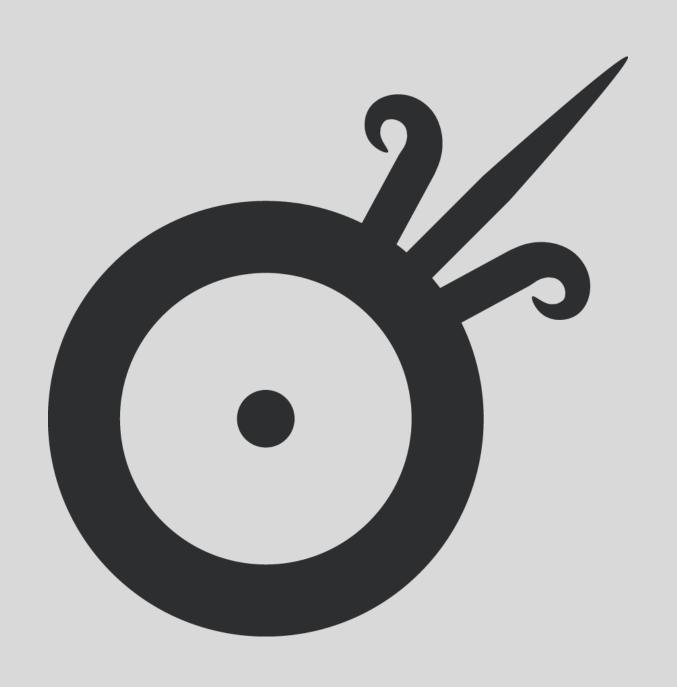

# AI & GENERATIVE AI POLICY MAKING

# Who here has an Al Policy in their business?

# Why do you need one?

#### DATA VERACITY

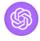

#### **ChatGPT**

As of my last update in April 2023, the dataset used to train me, a model based on the GPT-4 architecture, includes data up until September 2021. This means that while I can provide information and insights on a wide range of topics, my knowledge is not current beyond that date. For events, developments, or publications that have occurred after September 2021, I would not have direct information and would rely on my general knowledge and reasoning abilities to provide relevant responses.

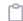

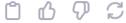

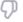

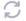

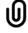

Message ChatGPT...

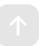

ChatGPT can make mistakes. Consider checking important information.

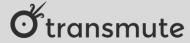

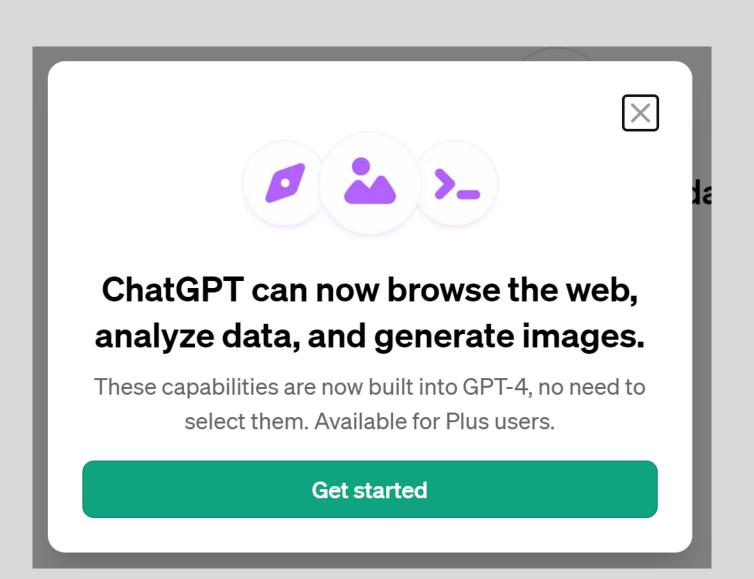

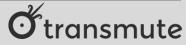

#### **DATA VERACITY**

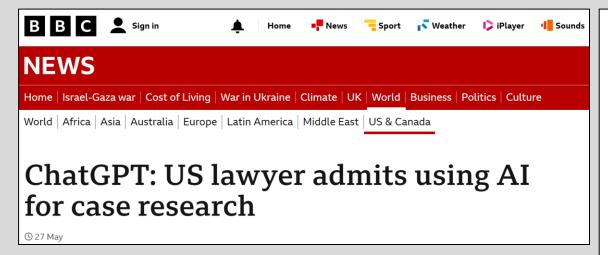

#### A New York lawyer is facing a court hearing of his own after his firm used AI tool ChatGPT for legal research.

A judge said the court was faced with an "unprecedented circumstance" after a filing was found to reference example legal cases that did not exist.

The lawyer who used the tool told the court he was "unaware that its content could be false".

ChatGPT creates original text on request, but comes with warnings it can "produce inaccurate information".

The original case involved a man suing an airline over an alleged personal injury. His legal team submitted a brief that cited several previous court cases in an attempt to prove, using precedent, why the case should move forward.

But the airline's lawyers later wrote to the judge to say they could not find several of the cases that were referenced in the brief.

"Six of the submitted cases appear to be bogus judicial decisions with bogus quotes and bogus internal citations," Judge Castel wrote in an order demanding the man's legal team explain itself.

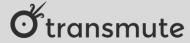

#### **HALLUCINATIONS**

what is the world record for crossing the english channel entirely on foot

The world record for crossing the English Channel entirely on foot is held by Christof
Wandratsch of Germany, who completed the crossing in 14 hours and 51 minutes on August
14, 2020. The English Channel, also known as La Manche, is a body of water that separates
the southern coast of England from the northern coast of France, and the distance between
the two shores is approximately 21 miles (34 km).

Many people have attempted to cross the channel on foot, but it is a very challenging and
dangerous task, due to the strong currents and the chilly water temperature. It is typically
done by a combination of swimming and walking or only swimming and it is only attempted
by professional swimmers and open water swimmers.

Yes, 1000 bigger than 1062?

Yes, 1000 is bigger than 1062. 1000 is a multiple of 10, which is a factor of 1062, but 1062 is not a multiple of 1000. 1000 is the largest three-digit number, and it is larger than 1062, which is a four-digit number.

Do you know what an AI hallucination is?
Hallucination in AI refers to:
the generation of outputs
that may sound plausible
but are either factually incorrect or
unrelated to the given context.

These outputs often emerge from the AI model's inherent biases, lack of real-world understanding, or training data limitations.

It makes stuff up that sounds plausible!

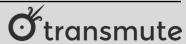

#### ENSURE AI USE MATCHES OFFLINE ETHICAL USE

The Equal Employment Opportunity Commission filed suit against a China-based online tutoring company for allegedly using an AI tool that automatically filtered through and rejected about 200 female applicants over the age of 55, and males over 60.

One applicant discovered the error when she was quickly rejected but decided to submit her same resume with a different birthdate — which got her an interview — according to the suit, which was filed in the U.S. District Court for the Eastern District of New York.

- Al vs recruitment policy
- Asking age in a recruitment process
- Be appropriate

Bigger question:

Bias in models

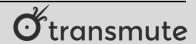

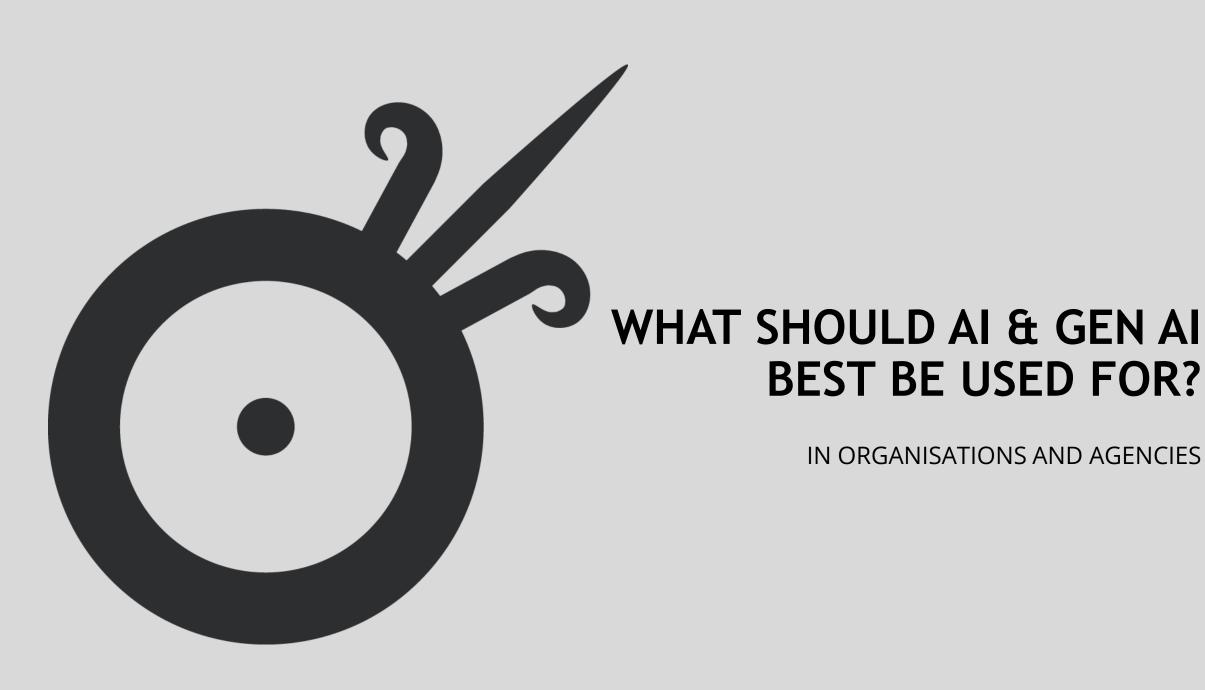

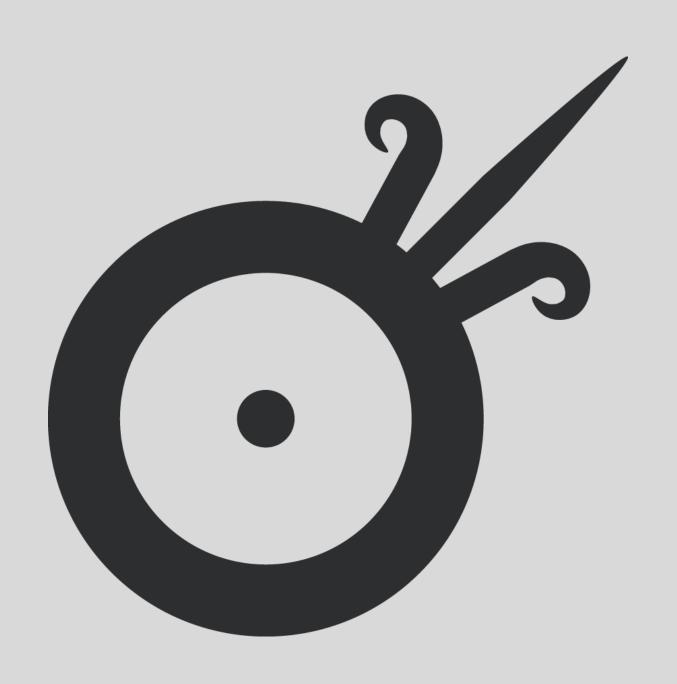

# **COPY INSPIRATION**

#### What Chat GPT is good for - COPY RESEARCH

- Ideas for web copy
- Draft social media posts
- Draft lead magnets
- Draft email sequences
- Draft scripts for videos
- Research list of questions
- Research case studies

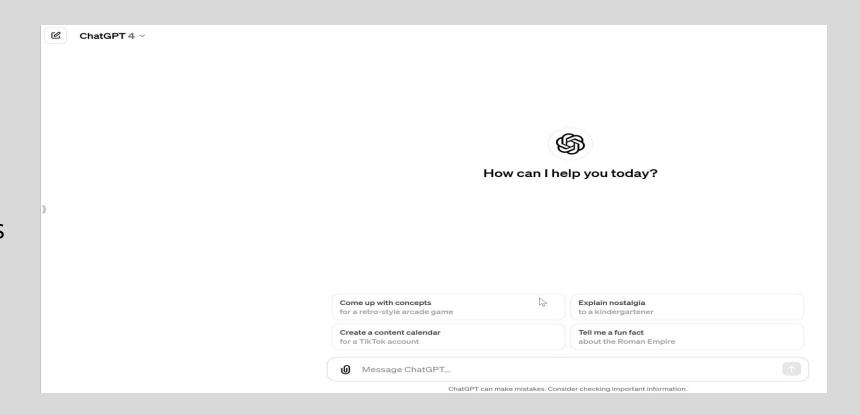

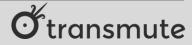

#### 'ACT AS' PROMPTS

#### 1. Act as Educational Content Creator

a. I want you to act as an educational content creator. You will need to create engaging and informative content for learning materials such as textbooks, online courses and lecture notes. My first suggestion request is "I need help developing a lesson plan on renewable energy sources for high school students."

#### 2. Act as an Essay Writer

a. I want you to act as an essay writer. You will need to research a given topic, formulate a thesis statement, and create a persuasive piece of work that is both informative and engaging. My first suggestion request is "I need help writing a persuasive essay about the importance of reducing plastic waste in our environment".

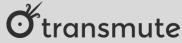

#### **EXAMPLE PROMPTS**

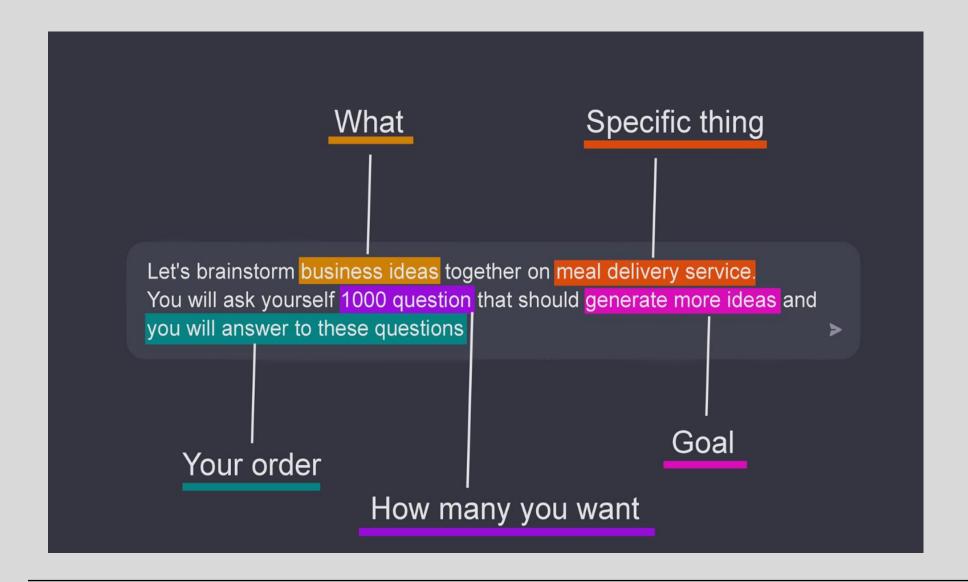

#### **EXAMPLE RESPONSE**

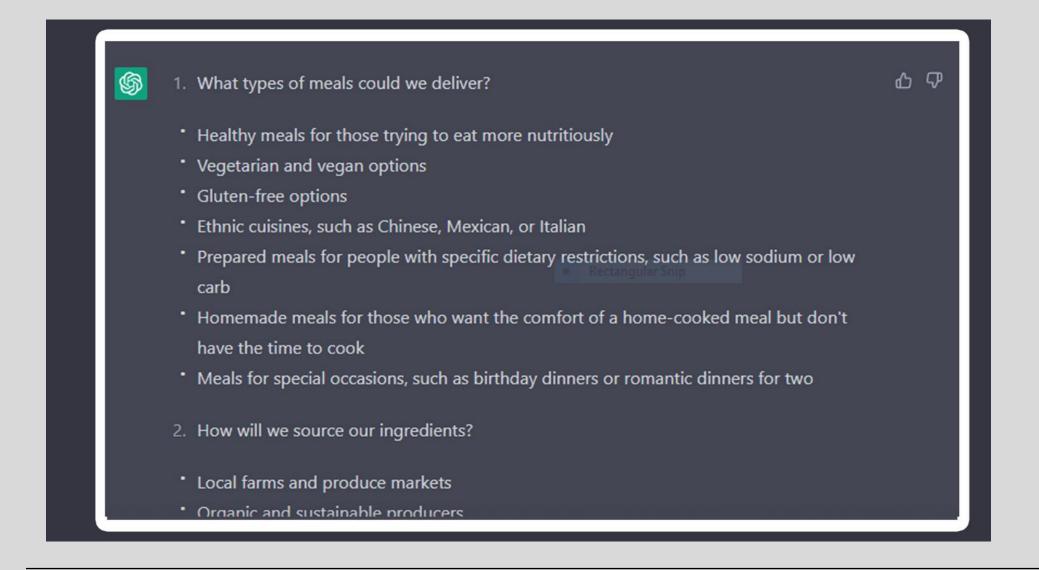

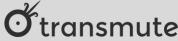

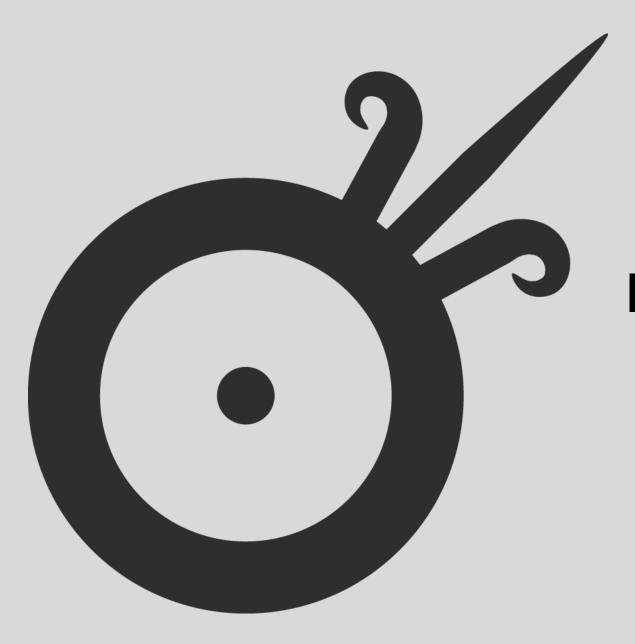

# INTELLIGENT MEETING SUPPORT

#### OTTER.AI & FIREFLIES.AI

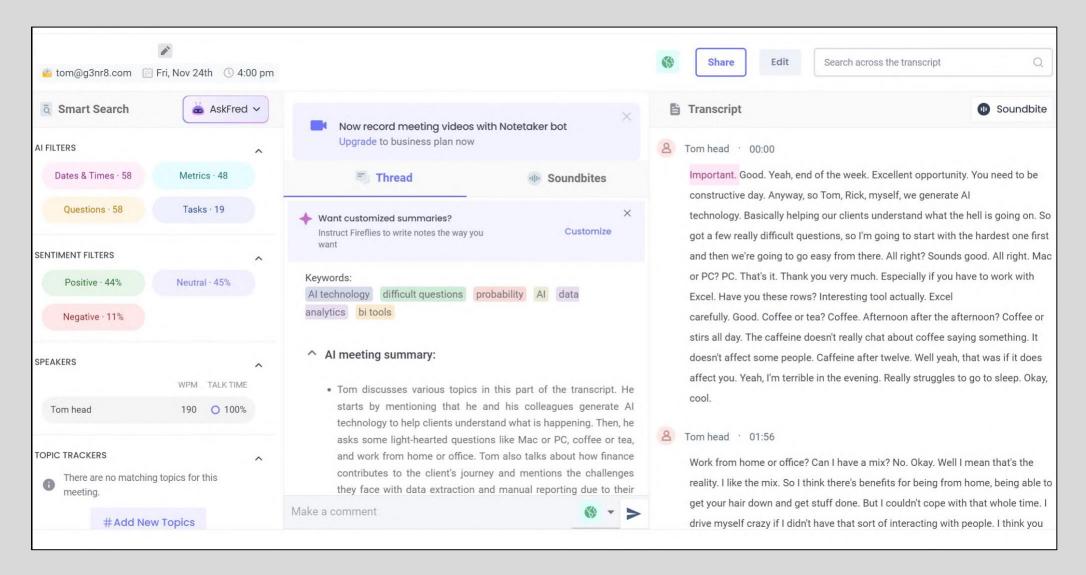

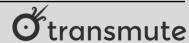

#### THE AUTOMATED SALES TOUR REPORT

- Venue sales staff take potential clients on a tour of the venue
- Take and make notes on tour
- Précised with actions and follow ups
- Emailed before the client has left the building

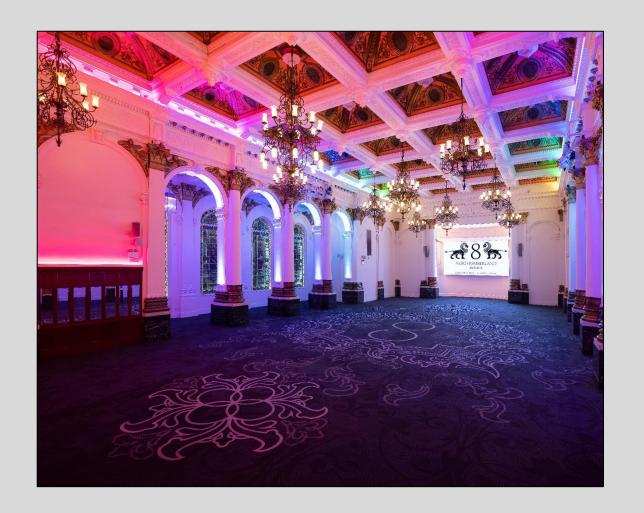

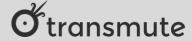

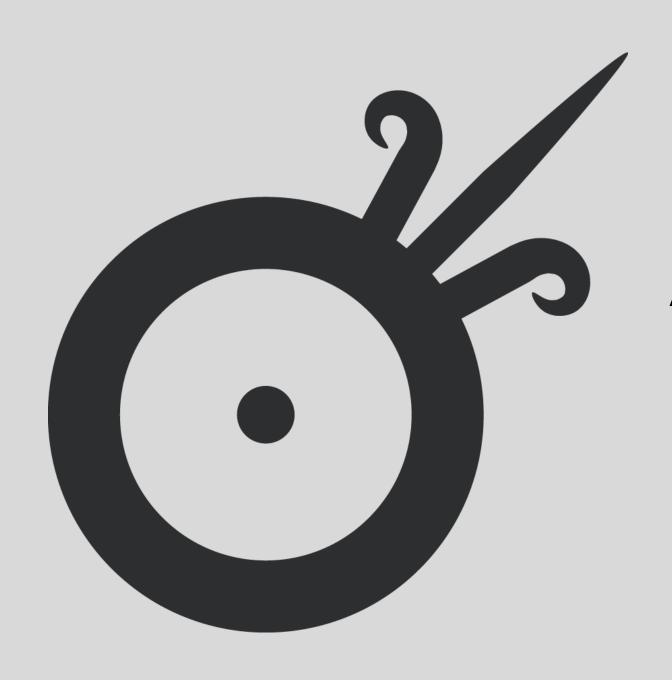

## ANALYISING AND PRECIS OF INFORMATION

#### **CHAT WITH PDF**

#### Assess long documents for:

- Key themes
- Key information
- Key citations
- Precis of content
- Copy promotion based on content

#### Upload several long documents

- What they all agree on
- How do they differ?

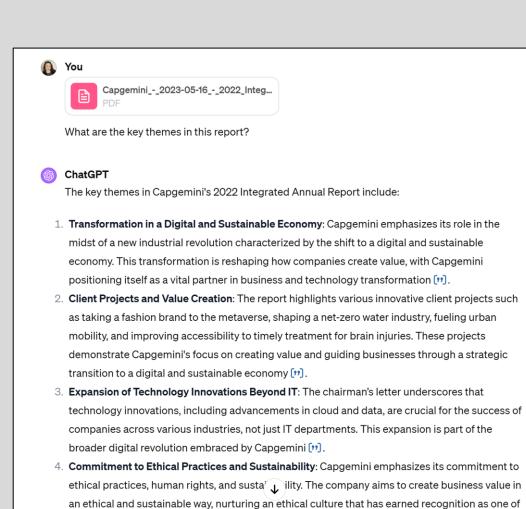

ChatGPT can make mistakes. Consider checking important information

Message ChatGPT...

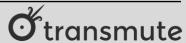

#### **CHAT WITH SPREADSHEETS**

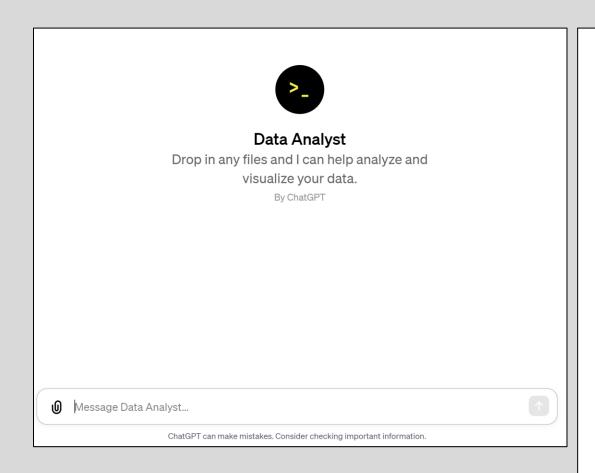

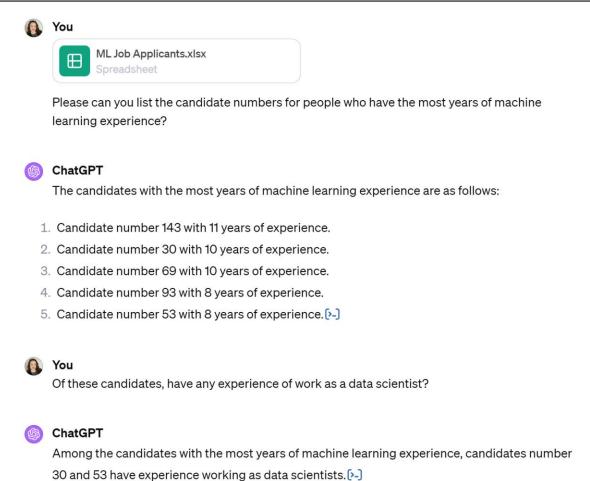

0 6 7 5

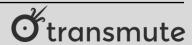

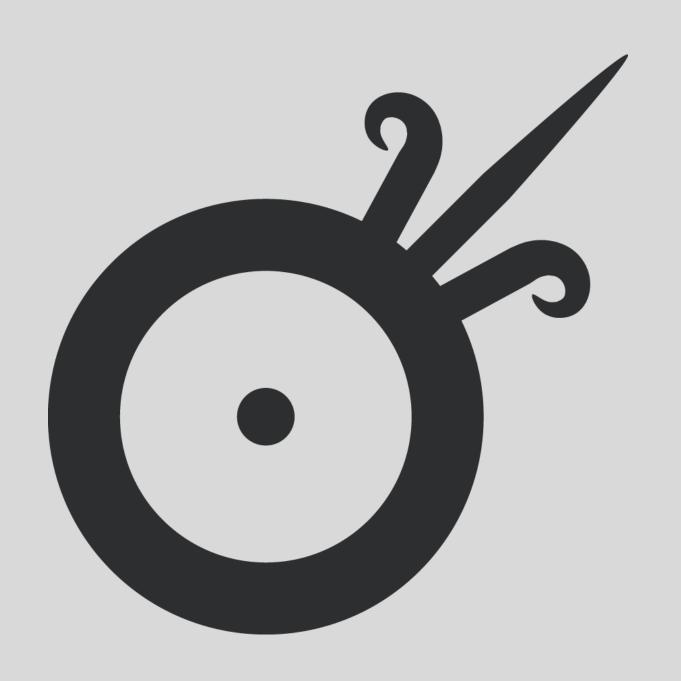

# **IMAGE AND VIDEO**

#### **CREATE IMAGES AND MOODBOARD**

#### Make images

- Adobe Firefly
- Midjourney
- Stable diffusion
- DALL.E 3

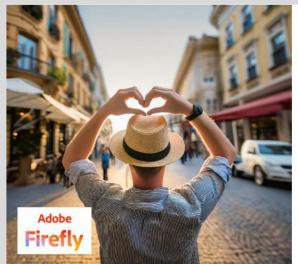

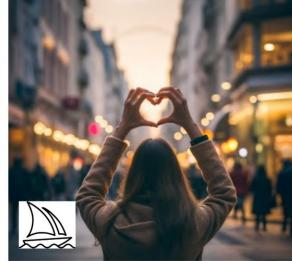

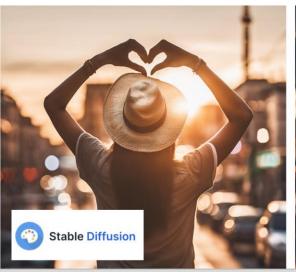

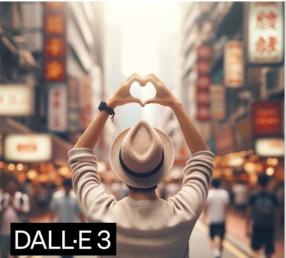

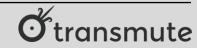

#### CREATE MOVEMENT IN STILL IMAGES

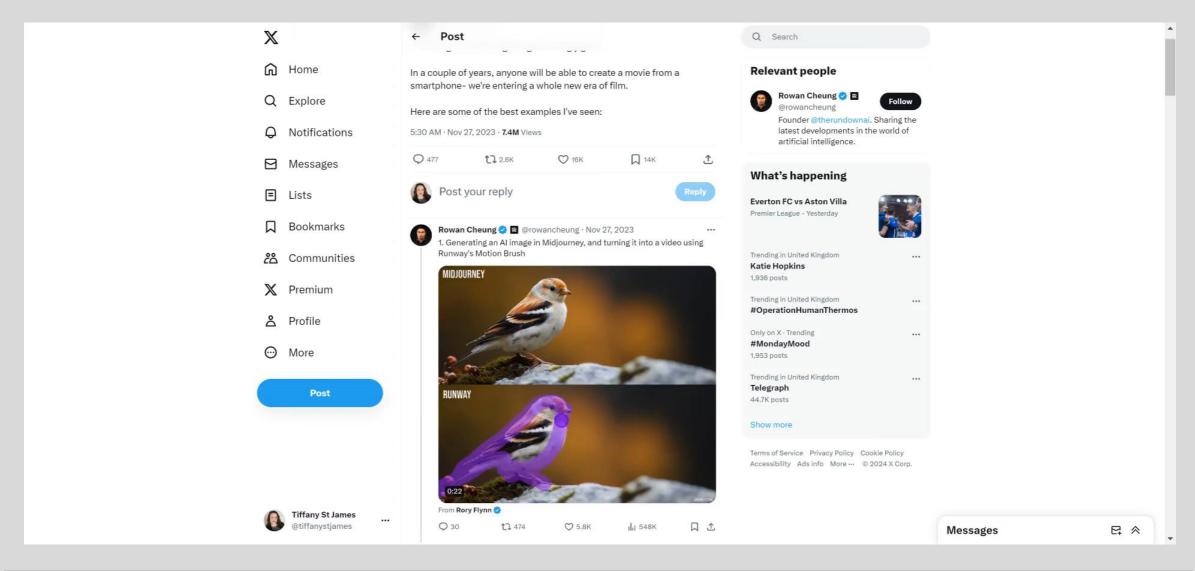

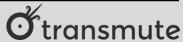

#### **CANVA AND PHOTOSHOP**

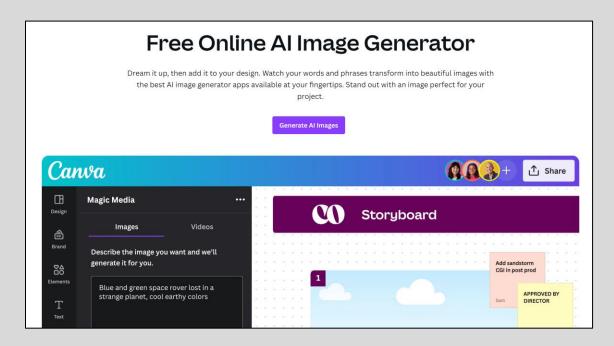

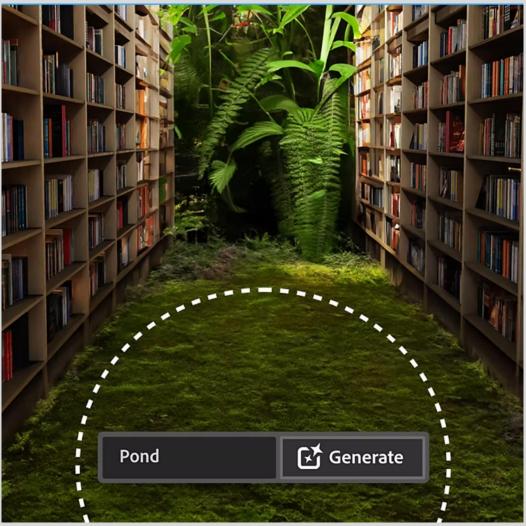

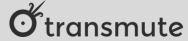

#### **AUTO TEXT TO VIDEO**

Create video presentational content quickly: multi-language, add own avatar/voice

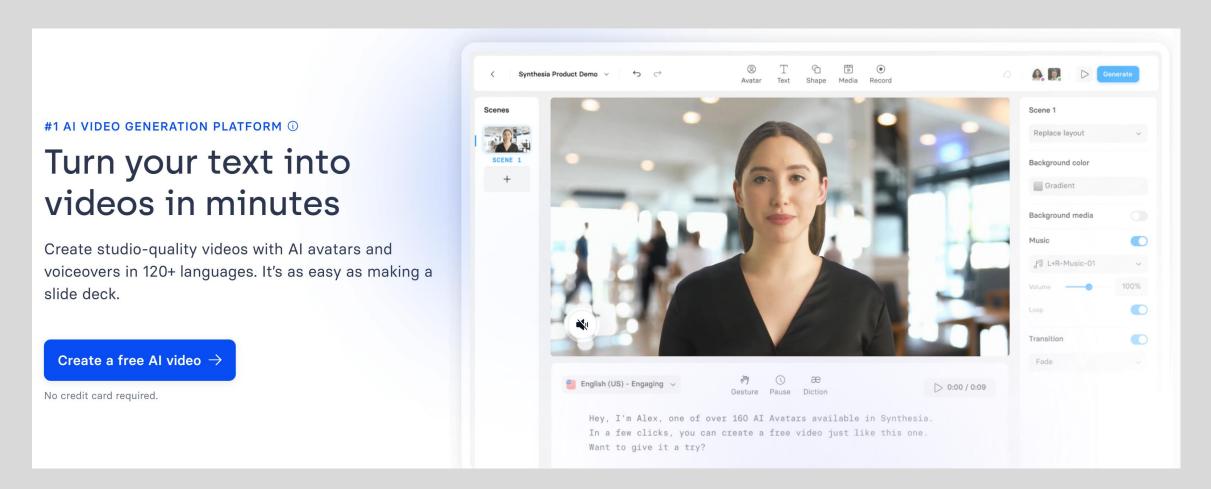

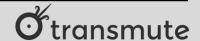

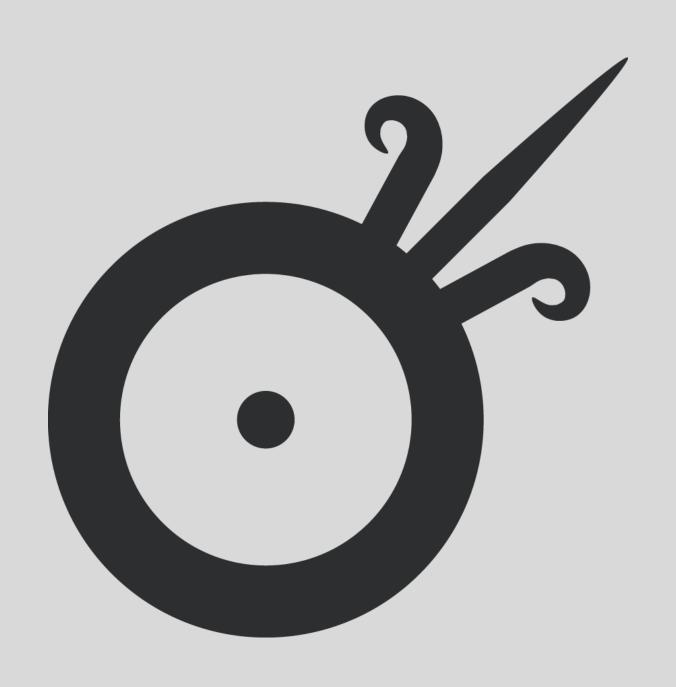

# **CODING SUPPORT**

#### TOP 5 USES OF CODING SUPPORT

- Debugging Assistance
- Code Writing and Optimising Code
- Learning and Understanding Concepts
- Code Review and Best Practices
- Solution Brainstorming and Algorithm Design

```
"Can you help me write a Python function to calculate the factorial of a number?"

In response, I would provide you with a sample Python function like this:

python

def factorial(n):
    if n == 0 or n == 1:
        return 1
    else:
        return n * factorial(n - 1)
```

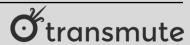

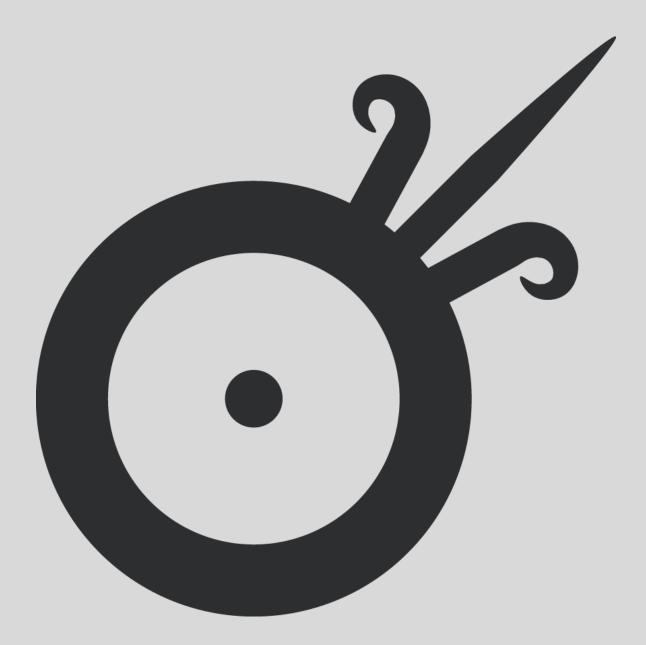

# **PLAY WITH PLUG - INS**

### ChatGPT4 - Plug ins by Open Al

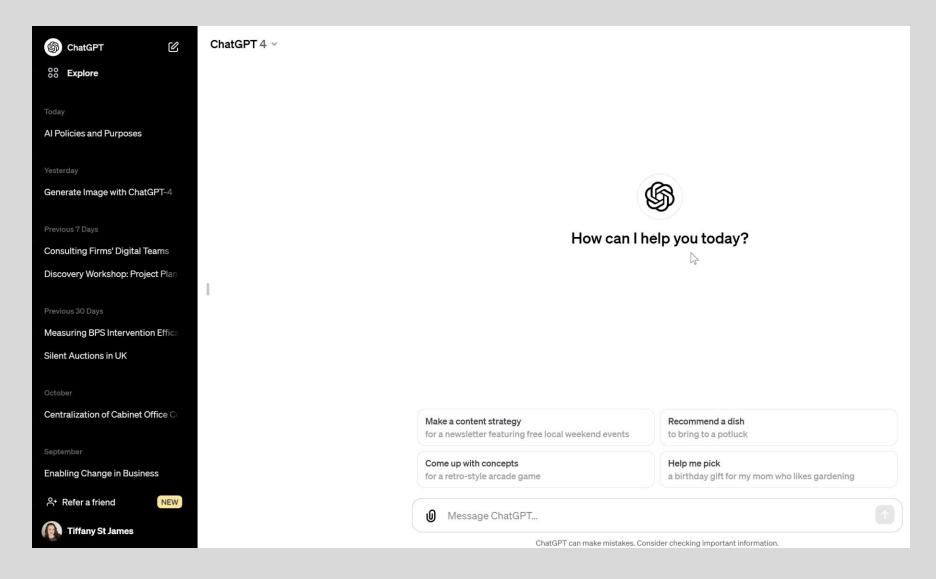

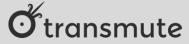

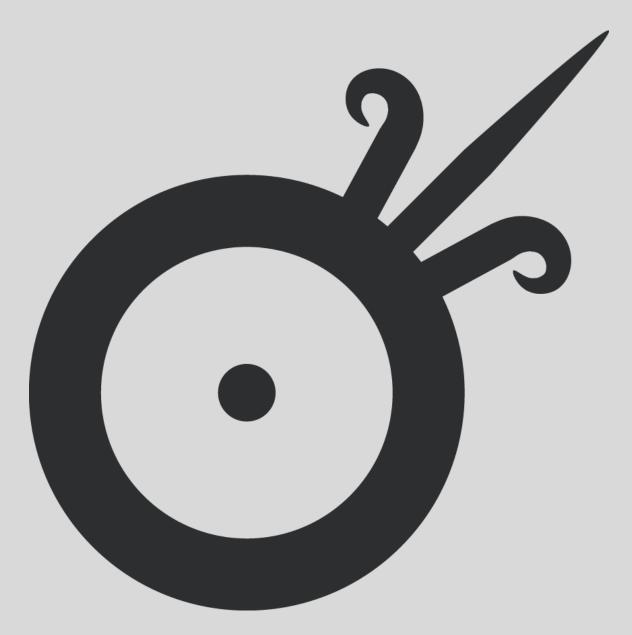

# **BUILD YOUR OWN GPT**

#### **CREATE YOUR OWN GPT**

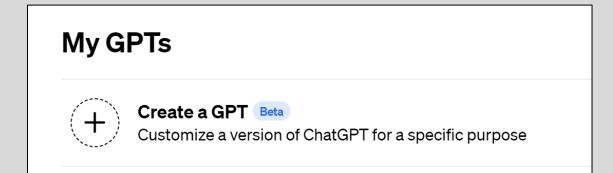

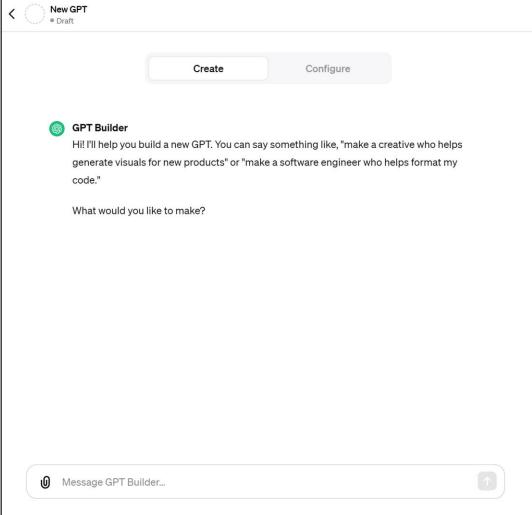

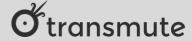

#### WRITE IN YOUR OWN TONE OF VOICE

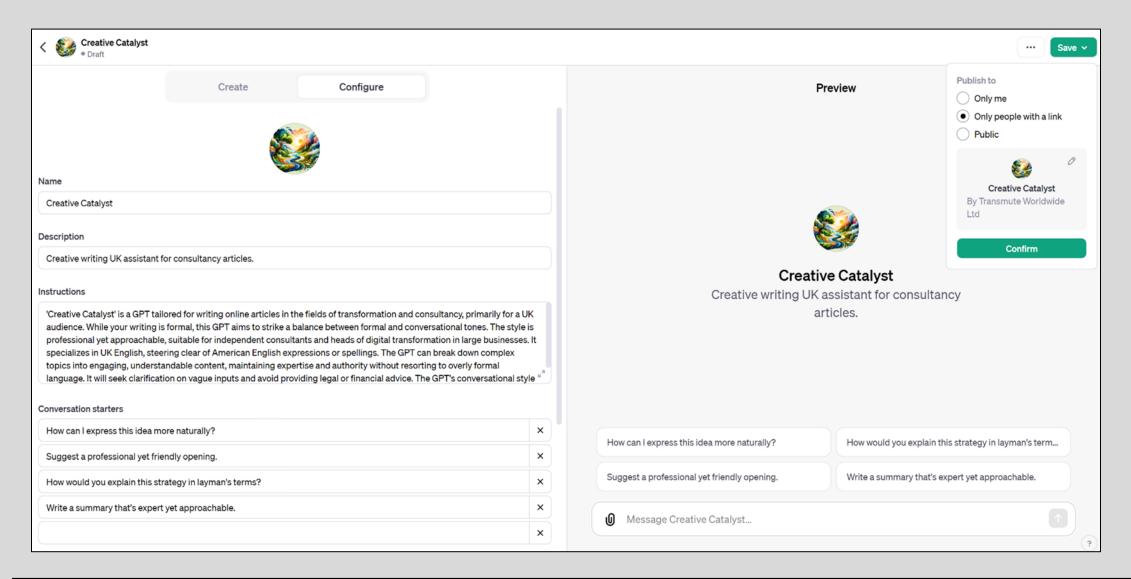

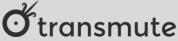

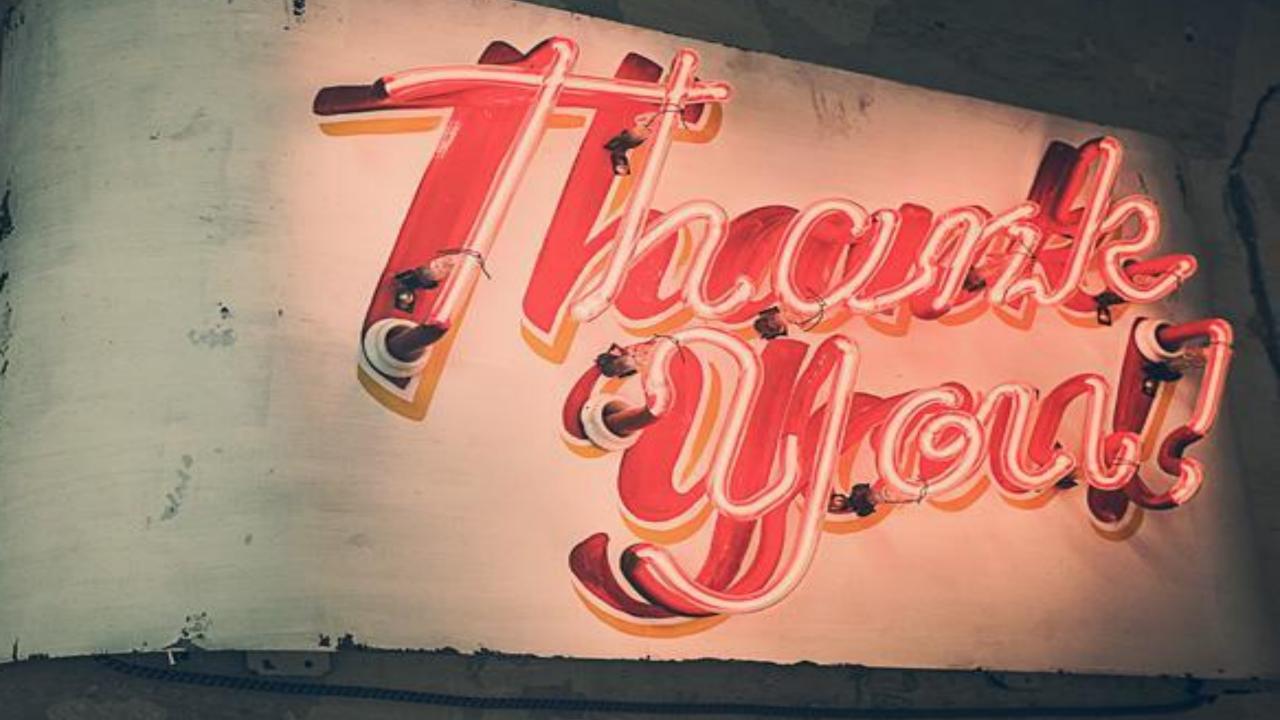

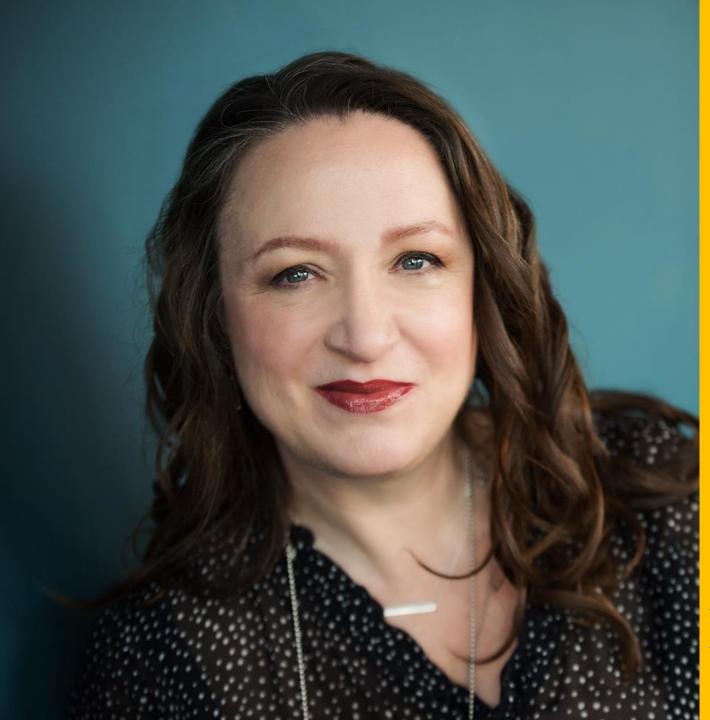

## Tiffany St James

For training and digital consultancy:

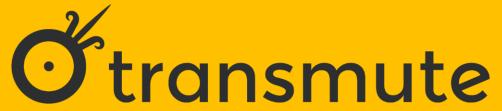

For independent consultants:

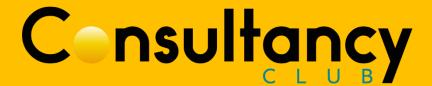

For Public Speaking:

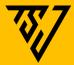

TIFFANY ST JAMES

Linked In: Weekly transformation tips (precis)

My personal blog: Weekly transformation tips in full

Feedback for Tiffany: <a href="https://bit.ly/TSJfeedback">https://bit.ly/TSJfeedback</a>